## <span id="page-0-0"></span>Instructions for Authors using LateX Page 1 of 21

#### Updated 25Oct05

## **Preamble**

Authors are always provided with great long lists of things to do (and not to do) when preparing their work for submission. We, unfortunately, are no different in this respect. We need you to follow a certain number of standards developed specifically for this project and in accordance with the publisher's standards. But, unlike the other lists you've worked from, I have provided an explanation for the decisions taken with the hopes that, even while you are all surely grumbling about having to deal with such petty details, you will, hopefully, understand that what we ask has not been decided merely by whim. Our instructions were developed using solid reasoning and, although this might seem completely counter-intuitive and therefore not at all obvious, with an eye to reducing your workload.

## **LateX Users.**

#### **Style Sheets and Files**

- 1. The style sheets required are included as attachments.  $(1)$  and  $(2)$  This will help with placement and sizing of the various diagrams authors might be using.
- 2. If you use any style files that do not appear on **[the list](#page-14-0)** I've provided, please be certain to include them when you send your chapter/volumes. If you have altered your copy of any style file that appears on the list, you will, of course, need to include that version when you send your chapter/volumes with a note explaining as much.

## **Bibliography**

- 1. We would prefer to have .bib files to produce the bibliography. (The series standard is ["named](#page-17-0)".) Using a [.bib file](#page-15-0) has the advantage of allowing you to view your bibliography in any style you're familiar with, while requiring only a simple change of the bibliographic style command, at our end, to have the material perfectly formatted in the project-standard. If you don't know how to set up a .bib file or find it simply too onerous, by all means place the bibliography directly into the chapter being certain to refer to the [sample](#page-19-0) provided for correct order and punctuation.
- 2. Please check your bibliographies to ensure that you have **ALL necessary information**.
	- This includes page spreads (even for solo authored books if you are referring to a specific chapter), volume numbers, publishers, and their addresses.
	- We will be using **author's names as they appear on the publication** to which you are referring, as well as **full journal titles**. No short forms please. If you don't have this information, please find some other publication that indicates how the author or editor wants their name to appear. Not everyone reading these volumes will be familiar with the publications or authors to which you are referring.
	- Avoid using et al. if the names are available. (LateX will automatically assign et al. in the appropriate places).
	- Remember, if you quote a passage in the body of your text, you need to reference not only the book or paper from which it was drawn but also the page number(s) involved.
	- **I will be brutally vigilant about this.** So, if you don't want to be pestered after you've completed your chapter, get everything you need before submitting it. This might be the perfect chore for some overworked Graduate student or an undergrad looking for some experience and a few extra bucks.
- 3. You may use a \cite or a \shortcite within a bibliographic entry. See the first @incollection [sample](#page-15-0) provided in the Sample .bib file.
- 4. For those of you who are unfamiliar with the [named.sty](#page-17-0) style of bibliographic entry and that will be inserting bibliographies directly into the chapters, I've included a [sample](#page-20-0).

## **Indexing**

- 1. **Each volume will contain a single index made up of 3 items: topics, names and notation.** To assist the volume editors in the preparation of the index and to give you , the authors, complete control over how their chapters are referenced I have provided directions below.
- 2. The index, although created on a chapter-by-chapter basis, will be combined and then applied to the entire volume. This means that regardless of how expert you are at creating LateX indices, you will not be assisting us by entering the index tags. The editors must review all the index entries provided, with an eye to eliminating duplicate entries, creating sub-entries, and generally polishing the index before the actual indexing process can begin.
- 3. Compliments of Jeremy Butterfield (one of the co-editors of the Philosophy of Physics volume for the Handbook of the Philosophy of Science), and, dare I say it, CUP, I am providing you with some "borrowed" text that explains the basic guidelines for preparing your list of index entries.

**a.** Beware of over-indexing. It is pointless to index a passing mention of a person, or a topic: in effect, there needs to be a paragraph or more about the entry in question.

**b.** Beware of overly general entries. For example, it would be foolish to have an entry of a topic that has an entire volume chapter devoted to it. But do of course consider more specific entries.

**c.** Remember to allow yourself sub-entries: e.g., an entry: co-adjoint representation with a subentry Poisson manifold structure of, should be laid out as:

 co-adjoint representation ............................44--50, Poisson manifold structure of, .........46--48.

**d.** Please go lightly on names. Do not index anything like each author you refer to! People can easily leaf through the bibliographies to try and find themselves and friends and heroes! (Of course you can use names for theorems and effects, like Gleason's theorem and Russell's Paradox)

4. While authors should of course control the entries linked to their Chapters, the editors will be responsible for ensuring some appropriate index entries link to more than one chapter. Therefore, receiving the lists already in electronic form is far and away the most preferable method.

The editors, Jane Spurr and I (Dawn) propose that all authors, even proficient users of Latex's indexing method, index their chapters using one of the following **three options.** They are listed below **in descending order of preference**. Please note, that regardless of which option you choose you will need to put notes next to entries or in the margin, which may appear in a different format within the text than the format you wish to see in the index.

**a.** Type up a list of all the index entries you'd like to see included, giving, for each entry, the page numbers on your attached final MS for that entry; (nothing fancy: a straight list will do in whatever program you choose: Word or LateX). So it will say eg:

symplectic group, 25, 37 symmetry, variational, 15--17.

 **or**

**b.** highlight electronically within a PDF file

 **or**

**c.** highlight on a hardcopy that you send snailmail to your volume editor.

Obviously (a) is far preferable as we can compare, render consistent, and combine the alphabetic listings of entries far more easily if you each send us such a list e,g., as a word file. We will combine the entire collection of author index entries into a single electronic file. With this master list we are able to create a "faux" index that will assist the editors in their task of rendering consistent, eliminating duplicate entries, creating subentries, checking for accuracy, and generally polishing the volume wide index before the actual indexing process begins.

#### Instructions for Authors using LateX Page 3 of 21

## **Diagrams, etc.**

- 1. All images, diagrams, etc., must be provided in .eps file format. If you don't have the capability to convert a diagram or image into .eps please contact us.
- 2. All diagrams must be of good quality—with clear clean lines, legible text and in keeping with the style of the rest of the chapter. For example, please don't include text within a diagram that is in an overly large font size. If you are uncertain as to the acceptability of a diagram's quality, please see number 4 of this section in the non-LateX users author instructions to link to examples or, please contact me, Dawn, at [woods@uleth.ca.](mailto:woods@uleth.ca) If an unacceptable diagram is received, it will be returned to the author/editor for upgrading to a better standard. I've included samples of an acceptable diagram and an unacceptable diagram via links from the main authors' information page.
- 3. Captions should be placed **below** tables, diagrams, etc.

## **Mottos, Acknowledgements, and Footnotes**

- 1. **Mottos**, if any, should be placed after the table of contents and directly before the text begins
- 2. We will be using **footnotes** rather than endnotes**. Do not use ibid and idem** in footnotes, in citations or within the body of the text (that's an inclusive 'or' by the way). Use the appropriate \cite or \shortcite commands in all cases.
- 3. **Acknowledgements** should be placed at the end of each chapter just before the **bibliography in a separate, un-numbered section**.

## **All That Picky Other Stuff**

- 1. All foreign language words and phrases should be italicized unless they have been fully integrated into the English language. If you're uncertain, italicize.
- 2. Page spreads, year spreads, etc. should not be abbreviated. By this I mean that you should use the numbers in their complete form. For example, 1927–1928 rather than 1927–28.
- 3. Page spreads, year spreads, etc. should use an en-dash to connect the numbers. That is two --.
- 4. The punctuation mark used will be an em-dash. That is three --- with a space on either side. The spaces aren't critical and can be easily inserted by me after receipt but, for those chapters with many diagrams, tables, boxed text, etc., be aware that these additional spaces may create difficulties with the placement of page breaks.
- 5. Please use an en-dash between proper names when referring to, for example, Anderson–Belnap.
- 6. I will require a complete listing of authors with affiliation, address, and e-mail address for the front matter of the book. Please insert this information at the beginning or end of your chapter. This information will be placed into an alphabetized list with a blank line between each.
- 7. I.e. and e.g. should be written as shown at the beginning of this sentence, without commas afterward. The same rule will apply to etc. where appropriate.
- 8. The volumes can be designed using \part.
- 9. Any remaining information not specifically dealt with in this LateX users' guide is available on the basic authors information page.
- 10. THERE WILL BE MORE MATERIAL POSTED AS REQUIRED.

## **[Back to Top](#page-0-0)**

## **[Return](#page-0-0)**

## <span id="page-3-0"></span>Elsevier-template.tex

Cut and Paste into a file named Elsevier-template.tex

\documentclass{book} \usepackage{makeidx,named,hps}

\makeindex

\def\rmdefault{ptm} \def\bfdefault{b}

\collection

\begin{document}

\paper{Title}{Author(s)}

%Body of chapter here

\section\*{Acknowledgements}

\bibliographystyle{named}

%\begin{thebibliography}{} %etc, etc %\end{thebibliography}

\end{document}

<span id="page-4-0"></span>Elsevier.sty

## **Cut and Paste into a file named Elsevier.sty**

%% hps.sty, adapted from kluwerg.sty, jane February 05 % \$Id: kluwerg.sty,v 1.3 2002/01/31 10:28:55 default Exp \$ % version: 2001/03/06 % author: Guido Governatori % g.governatori@qut.edu.au  $\frac{0}{0}$ %switches  $\%$ \newif\ifmonograph % theorem with section number \newtheorem{theorem}{\rm THEOREM}[chapter] \newtheorem{Bexample}[chapter]{\rm EXAMPLE} \newtheorem{uctexample}[theorem]{\rm EXAMPLE} \newtheorem{elaboration}[theorem]{\rm ELABORATION} \newtheorem{observation}[theorem]{\rm OBSERVATION} \newtheorem{digression}[theorem]{\rm DIGRESSION} \newtheorem{proofof}[theorem]{\bf Proof} \newtheorem{remarks}[theorem]{\rm REMARKS} \newtheorem{examples and remarks}[theorem]{\rm EXAMPLES and REMARKS} \newtheorem{facts}[theorem]{\rm FACTS} \newtheorem{lemma}[theorem]{\rm LEMMA} \newtheorem{problem}[theorem]{\rm PROBLEM} \newtheorem{corollary}[theorem]{\rm COROLLARY} \newtheorem{proposition}[theorem]{\rm PROPOSITION} \newtheorem{summary}[theorem]{\rm SUMMARY} \newtheorem{definition}[theorem]{\rm DEFINITION} \newtheorem{property}[theorem]{\rm PROPERTY} \newtheorem{remark}[theorem]{\rm REMARK} %\newtheorem{axiom}[theorem]{\rm AXIOM} \newtheorem{fact}[theorem]{\rm FACT} \newtheorem{exercise}[theorem]{\rm EXERCISE} \newtheorem{example}[theorem]{\rm EXAMPLE} \newtheorem{examples}[theorem]{\rm EXAMPLES} \newtheorem{postulate}[theorem]{\rm POSTULATE} \newtheorem{proposal}[theorem]{\rm PROPOSAL} \newtheorem{assumption}[theorem]{\rm ASSUMPTION} \newtheorem{conjecture}[theorem]{\rm CONJECTURE} \newtheorem{result}[theorem]{\rm RESULT}% \newtheorem{scenario}[theorem]{\rm SCENARIO}% \newtheorem{case}[theorem]{\rm CASE}% \newtheorem{convention}[theorem]{\rm CONVENTION}% %%\newtheorem{result}[theorem]{\rm RESULT}% %%\newenvironment{example}{\begin{Example}\rm}% %%{\end{Example}}

\newtheorem{remarknonumber}{\rm REMARK} \newtheorem{nonumbers}{Nonumbers} \newtheorem{exdef}[nonumbers]{\sc Definition} \newtheorem{exrem}[nonumbers]{\sc Remark} \newtheorem{exex}[nonumbers]{\sc Example}

Instructions for Authors using LateX Page 6 of 21 \newtheorem{exlem}[nonumbers]{\sc Lemma} \newtheorem{assertion}[nonumbers]{\sc Assertion} \newtheorem{exque}[nonumbers]{\sc Question}

%% from OUP's style %% from here ... \def\setthmfont{% \def\theoremtest{theorem} \def\proptest{proposition} \def\lemmatest{lemma} \def\coroltest{corollary} \ifx\@currenvir\theoremtest \def\@thmfont{\it}\else \ifx\@currenvir\proptest \def\@thmfont{\it}\else \ifx\@currenvir\lemmatest \def\@thmfont{\it}\else \ifx\@currenvir\coroltest \def\@thmfont{\it}\else \def\@thmfont{\rm}\fi\fi\fi\fi } \def\@begintheorem#1#2{% \setthmfont \par\addvspace{4pt}\noindent  $\{\b{f #1\ #2.\}}\$ ignorespaces \hskip 0.5pc\@thmfont} \def\@opargbegintheorem#1#2#3{% \setthmfont \par\addvspace{4pt}\noindent  $\{\b{f #1\ #2\ (#3).\}\i{gnorespaces}\}$  \hskip 0.5pc\@thmfont} \def\@endtheorem{\rm\vskip 4pt} %% %%% to here \newcommand{\citedef}[1]{\ \hspace{-1pt}{\rm \cite{#1}}} \newif\ifThmWithSection \def\TheoremWithSection{\ThmWithSectiontrue} \def\TheoremWithoutSection{\ThmWithSectionfalse} \def\Thm{\ifThmWithSection \ifmonograph \def\thetheorem{\theCchapter.\arabic{theorem}} \else \@addtoreset{theorem}{section} \def\thetheorem{\thesection.\arabic{theorem}} \fi \else \def\thetheorem{\arabic{theorem}} \fi} \newenvironment{proof}{\begin{trivlist}\item[]{\bf Proof.}}{\hspace\*{\fill} \$\blacksquare\$ \end{trivlist}} %%\newenvironment{proofof}{\begin{trivlist}\item[]{\bf Proof~}}{\hspace\*{\fill}

\newenvironment{sketch}{\begin{trivlist}\item[]{\bf Sketch of the proof}}{\hspace\*{\fill}

\$\blacksquare\$ \end{trivlist}}

%%\$\blacksquare\$ \end{trivlist}}

```
\def\Monograph{\pagestyle{monograph}\monographtrue} 
\def\Collection{\pagestyle{headings}\monographfalse 
 \def\thepart{\Roman{part}} 
 \def\theequation{\arabic{equation}} 
 \def\thefigure{\arabic{figure}} 
 \def\thetable{\arabic{table}} 
 \setcounter{tocdepth}{0}} 
\def\monograph{\Monograph\TheoremWithSection\Thm} 
\def\collection{\Collection\TheoremWithoutSection\Thm} 
\def\handbook{\Collection\TheoremWithSection\Thm} 
\%%lengths 
% 
%\newcommand{\otto}{\fontsize{8}{9}\selectfont}
\newcommand{\otto}{\@setsize\otto{9pt}\viiipt\@viiipt} 
\setlength{\textheight}{185mm} 
%% guido set it to 11 x 16.5 cm 
%% I don't know why! I reset it to 185 (as recommended by Kluwer) 
%% but this yields a total height of 195 with header. 
%% changed from 185 24.6.97 
%% this will make it match Mackie's book exactly. 
\setlength{\textwidth}{115mm} 
\parindent=4mm 
\addtolength{\headheight}{2pt} 
\frac{0}{0}%1998/05/14---> 
\frac{0}{0}%Thanks 
%and 
%MakeTextUppercase from textcase by David Carlise 
% 
\def\@uclcnotmath#1#2#3#4{\begingroup #1% 
     \def\({$}\let\)\(% 
     \def\NoCaseChange##1{\noexpand\NoCaseChange{\noexpand##1}}% 
     \@nonchangecase\label 
     \@nonchangecase\ref 
     \@nonchangecase\ensuremath 
     \@nonchangecase\thanks 
     \def\cite##1##{\toks@{\noexpand\cite##1}\@citex}% 
     \def\@citex##1{\NoCaseChange{\the\toks@{##1}}}% 
     \def\reserved@a##1##2{\let#2\reserved@a}% 
     \expandafter\reserved@a\@uclclist\reserved@b{\reserved@b\@gobble}% 
     \protected@edef\reserved@a{\endgroup% 
       \noexpand\@skipmath#3#4$\valign$}% 
     \reserved@a} 
\def\@nonchangecase#1{\def#1##1{\NoCaseChange{#1{##1}}}} 
\let\NoCaseChange\@firstofone 
\def\@skipmath#1#2$#3${% 
  \@skip@nonchangecase#1#2\NoCaseChange\valign% 
  \ifx\valign#3% 
  \else 
   $#3$% 
   \expandafter\@skipmath\expandafter#1% 
  \fi} 
\def\@skip@nonchangecase#1#2\NoCaseChange#3{%
```

```
Instructions for Authors using LateX Page 8 of 21 
  #1{#2}% 
  \ifx\valign#3% 
  \else 
   #3% 
   \expandafter\@skip@nonchangecase\expandafter#1% 
  \fi} 
\DeclareRobustCommand\MakeTextUppercase{% 
  \@uclcnotmath{\def\i{I}\def\j{J}}{##1##2}\uppercase} 
\DeclareRobustCommand\MakeTextLowercase{% 
  \@uclcnotmath{}{##2##1}\lowercase} 
%$ Just to make emacs happy 
\newif\ifTitle 
\renewcommand{\thanks}[1]{\ifTitle\protect\footnote{\NoCaseChange{#1}}
  \else\null\fi} 
%<---1998/05/14 
% 
%title 
\frac{0}{0}\def\author#1{\gdef\@autore{\otto\MakeTextUppercase{#1}} 
    \gdef\@autoret{\large\MakeTextUppercase{\protect\Titletrue#1}} 
    \gdef\Author{\protect\Titlefalse#1}} 
   \def\@autore{} 
   \def\@autoret{} 
\def\title#1{\gdef\@titolo{\Large\MakeTextUppercase{\protect\Titletrue#1}}
    \gdef\@shtitle{\otto\MakeTextUppercase{#1}} 
    \gdef\Title{\protect\Titlefalse#1}} 
   \def\@titolo{} 
   \def\@shtitle{} 
  \def\shortitle#1{\gdef\@shtitle{\otto\MakeTextUppercase{#1}}}
\renewcommand{\maketitle}{% 
\renewcommand{\thefootnote}{\fnsymbol{footnote}} 
\refstepcounter{chapter} 
\addtocounter{chapter}{-1} 
\thispagestyle{copy}%% 
\vspace*{-4\baselineskip} 
\begin{center} 
\@autoret 
\end{center} 
\vspace*{1em} 
\begin{center} 
\@titolo 
\end{center} 
%%-->copyright part 
\refstepcounter{paper}% 
\label{\thepaper-fp}% 
%%<-- 
\renewcommand{\thefootnote}{\arabic{footnote}} 
\setcounter{footnote}{0} 
} 
% 
%paper 
\frac{0}{0}\def\@paper[#1]#2#3{\clearemptydoublepage 
   \title{#2}\shortitle{#1}\author{#3}\maketitle 
   \addcontentsline{toc}{Chapter}% 
% {\protest{\mbox{\unpox}{\uparrow}x}_{\vskip=15mm} {\protect{\mbox{\MakeTextUppercase{#3}}\protect\\ {#2}}}}
```

```
Instructions for Authors using LateX example 3 of 21
\def\@@paper#1#2{\clearemptydoublepage 
   \title{#1}\author{#2}\maketitle 
   \addcontentsline{toc}{Chapter}% 
% {\protect{\protect\parrow{10cm}}{\uppercase{ #2}}\ {#1}}}}% \{\propto{\\mbox{\hbox{uppercase}}\x\skip1pt\mbox{#1}}\} {\protect{\MakeTextUppercase{#2}\protect\\ {#1}}}} 
\def\paper{\main\@ifnextchar[{\@paper}{\@@paper}} 
\def\l@Chapter#1#2{\addpenalty{-\@highpenalty}% 
   \vskip 1em plus 1pt minus 1pt 
   \@tempdima 0em 
   \begingroup 
    \parindent \z@ \rightskip \@pnumwidth 
    \parfillskip -\@pnumwidth 
    \leavevmode 
     \advance\leftskip\@tempdima 
     \hskip -\leftskip 
\parbox[b]{\textwidth}{#1\nobreak\hfill \nobreak\hbox
to\@pnumwidth{\hss #2}}\par \penalty\@highpenalty 
   \endgroup} 
% 
%quotation and abstract 
\%\renewenvironment{quotation}{\begin{list}{}{\leftmargin=0pt% 
\listparindent=0pt}\item[]\otto}% 
{\end{list}} 
\newenvironment{abstract}{\begin{quotation}ABSTRACT:}% 
{\end{quotation}} 
% 
% running heads 
\frac{0}{0}\newif\ifCopyRight 
\newcounter{paper} 
\newcommand{\CopyrightContent}{} 
\newcommand{\Copyright}[1]{\CopyRighttrue 
 \gdef\CopyrightContent{\parbox[t]{\textwidth}{#1}}}
\newcommand{\PaperFirstPage}{\pageref{\thepaper-fp}}
\newcommand{\PaperLastPage}{\pageref{\thepaper-lp}} 
\newcommand{\EndPaper}{\label{\thepaper-lp}} 
\def\frontmatter{\clearemptydoublepage\pagenumbering{roman}} 
\def\mainmatter{}%\clearemptydoublepage\pagenumbering{arabic} 
  %\setcounter{page}{1} %% just for TAbleaux handbook}
\def\ps@headings{% 
     \let\@oddfoot\@empty\let\@evenfoot\@empty 
     \def\@evenhead{\otto\thepage\hfil\@autore\hfil}% 
     \def\@oddhead{\otto\hfil\@shtitle\hfil\thepage}} 
\def\ps@title{% 
     \let\@oddfoot\@empty\let\@evenfoot\@empty% 
     \def\@evenhead{\hfil\@autoret\hfil}% 
     \def\@oddhead{\begin{minipage}[t]{\textwidth}% 
      \begin{center}\@autoret\end{center}\end{minipage}}} 
\def\ps@copy{% 
     \def\@oddfoot{\CopyrightContent}% 
     \def\@evenfoot{\CopyrightContent}% 
     \let\@evenhead\@empty\let\@oddhead\@empty} 
\def\ps@monograph{%
```

```
Instructions for Authors using LateX Page 10 of 21 
     \let\@oddfoot\@empty\let\@evenfoot\@empty 
     \def\@evenhead{\otto\thepage\hfil\@shtitle\hfil}% 
    \def\@oddhead{\otto\hfil\chaptermark\hfil\thepage}}
\def\shortchapter{\@ifstar{\Chmark}{\chmark}}
\def\Chmark#1{\qdef\chaptermark{\MakeTextUppercase{#1}}}
\def\chmark#1{\qdef\chaptermark{\thechapter.~\MakeTextUppercase{#1}}}
% 
\def\chaptername{CHAPTER} 
\newcommand{\ChapterMarkFormat}[1]{\gdef\@CMF{#1}} 
\newcommand{\righthead}[1]{\ifmonograph \def\chaptermark{#1} 
  \else \def\@shtitle{#1}\fi} 
\newcommand{\lefthead}[1]{\ifmonograph \def\@shtitle{#1} 
  \else \def\@autore{#1}\fi} 
% 
%sectioning 
% 
\newcommand{\clearemptydoublepage}{\newpage{\pagestyle{empty}\cleardoublepage}} 
%1996/06/13 
\renewcommand{\part}[1]{ 
\clearemptydoublepage 
\thispagestyle{empty} 
   \refstepcounter{part}% 
   \addcontentsline{toc}{part}% 
     {PART~\thepart\quad\MakeTextUppercase{#1}} 
   \vskip\baselineskip 
   \begin{center} 
   \large PART~\thepart 
   \vskip2\baselineskip 
      \Large\MakeTextUppercase{#1} 
   \vskip2\baselineskip 
   \end{center} 
   \newpage 
      \thispagestyle{empty} %% added by jane 
   \def\chaptermark{\MakeTextUppercase{#1}} 
\@afterindentfalse 
} 
% 
\newcommand{\cHapter}[1]{% 
\clearemptydoublepage 
\thispagestyle{plain} 
   \refstepcounter{chapter}% 
   \addcontentsline{toc}{chapter}{% 
     \MakeTextUppercase{\chaptername}~\thechapter\quad\MakeTextUppercase{#1}} 
   \vskip\baselineskip 
   \begin{center} 
   \large\MakeTextUppercase{\chaptername}~\thechapter 
   \vskip2\baselineskip 
      \Large\MakeTextUppercase{#1} 
   \end{center} 
   \vskip3\baselineskip 
   \def\chaptermark{\@CMF~\MakeTextUppercase{#1}} 
\@afterindentfalse 
} 
\newcommand{\Chapter}[1]{% 
\clearemptydoublepage 
  \thispagestyle{plain} 
\refstepcounter{chapter}
```

```
Instructions for Authors using LateX example of the example of 21 of 21 of 21 of 21
\addtocounter{chapter}{-1} 
   \addcontentsline{toc}{chapter}{\MakeTextUppercase{#1}}% 
   \vspace*{1em} 
   \begin{center} 
      \Large\MakeTextUppercase{#1} 
   \end{center} 
   \vskip3\baselineskip 
   \def\chaptermark{\MakeTextUppercase{#1}} 
\@afterindentfalse% 
} 
%prova 
\def\chapter{\@ifstar{\Chapter}{\cHapter}}
\renewcommand{\section}{\@ifstar{\Sectionstar}{\SEction}}
\newcommand{\SEction}[1]{\Section{\MakeTextUppercase{#1}}} 
\newcommand{\Sectionstar}[1]{\Section*{\MakeTextUppercase{#1}}} 
\newcommand\Section{\@startsection{section}{1}{\z@}% 
                        {-2em \@plus -1ex \@minus -.2ex}% 
                        {2.3ex \@plus.2ex}% 
             {\reset@font\normalsize\centering}} 
\renewcommand\subsection{\@startsection{subsection}{2}{\z@}% 
                         {-3.25ex\@plus -1ex \@minus -.2ex}% 
                         {1.5ex \@plus .2ex}% 
                         {\normalfont\large\it}} 
\renewcommand\subsubsection{\@startsection{subsubsection}{3}{\z@}% 
                         {-3.25ex\@plus -1ex \@minus -.2ex}% 
                         {1.5ex \@plus .2ex}% 
                         {\normalfont\normalsize\it}} 
\def\thesection{\arabic{section}} 
\frac{0}{0}%Appendices 
\frac{0}{0}\newif\ifappendixch 
\newif\ifappendixSec 
\appendixchfalse 
\appendixSecfalse 
\newcounter{LastCh} 
\newcounter{LastSec}[chapter] 
\newcounter{Cchapter} 
\def\theCchapter{\thechapter} 
\let\chptr\chapter 
\renewcommand{\appendix}{\par
\appendixSectrue 
\def\chapter{\appendixchtrue\def\theCchapter{\thechapter}\chptr}
\def\chaptername{\MakeTextUppercase{Appendix}} 
\setcounter{LastCh}{\thechapter} 
\setcounter{LastSec}{\thesection} 
\def\theCchapter{\theLastCh} 
\setcounter{chapter}{0} 
\setcounter{section}{0} 
\renewcommand\thechapter{\@Roman\c@chapter} 
\renewcommand\thesection{\ifappendixch\thechapter.\fi\@Alph\c@section} 
} 
\%\newcommand{\Appendix}{\@ifstar{\dices}{\dix}}
\newcommand{\dix}{\appendix\section*{Appendix}} 
\newcommand{\dices}{\appendix\section*{Appendices}}
```

```
Instructions for Authors using LateX example of the Control of 21 of 21 of 21 of 21 of 21 of 21 of 21 of 21 of 21 of 21 of 21 of 21 of 21 of 21 of 21 of 21 of 21 of 21 of 21 of 21 of 21 of 21 of 21 of 21 of 21 of 21 of 21 
\%% main restores normal behaviors after \appendix and \appendix*;
%\paper executes automatically \main
\frac{0}{0}\newcommand{\main}{\appendixchfalse
\appendixSecfalse\par 
\setcounter{chapter}{\theLastCh} 
\setcounter{section}{\theLastSec} 
\renewcommand\thechapter{\arabic{chapter}} 
\renewcommand\thesection{\arabic{section}}
\renewcommand{\chaptername}{\MakeTextUppercase{Chapter}} 
\let\chapter\chptr 
} 
% 
%equation 
% 
\def\equation{\@ifnextchar [{\Nome}{\Number}}% 
\def\endequation{$\rm\end{list}} 
% for Linz \newenvironment{equation*}% 
% for Linz {\begin{subarray}{c}% for Linz {\setlength{\labelwidth}{6mm}% 
% for Linz \setlength{\leftmargin}{8mm}% 
% for Linz \setlength{\labelsep}{2mm}}
% for Linz \item \displaystyle\displaystyle %}
% for Linz \{\mathrm{dist}\}\\def\Number{\refstepcounter{equation}\begin{list}{(\theequation)\hfill}%
{\setlength{\labelwidth}{6mm}% 
\setlength{\leftmargin}{8mm}% 
\setlength{\labelsep}{2mm}} 
\item $\displaystyle} 
\def\Nome[#1]{\begin{list}{#1\hfill}%
{\setlength{\labelwidth}{6mm}% 
\setlength{\leftmargin}{8mm}% 
\setlength{\labelsep}{2mm}} 
\item $\displaystyle} 
% 
\let\Equation\equation 
\let\endEquation\endequation 
%% for Matthews \newenvironment{Equation*}%
%% for Matthews {\begin{list}{}%
%% for Matthews {\setlength{\labelwidth}{6mm}%
%% for Matthews \setlength{\leftmargin}{8mm}%
%% for Matthews \setlength{\labelsep}{2mm}}
%% for Matthews \item $\displaystyle }
%% for Matthews {$\rm\end{list}}% 
\frac{0}{0}%MULTILINES COMMANDS 
\frac{0}{0}\def\leqline#1{$\\$\displaystyle #1}
\def\reqline#1{$\\ \hspace*{\fill}$\displaystyle #1}
\def\ceqline#1{$\\\hspace*{\fill}$\displaystyle #1$\hspace*{\fill}${}}
% 
% contents
```
Instructions for Authors using LateX example of the Control of the Page 13 of 21 of 21 of 21 of 21 of 21 of 21  $\%$ \def\@Contentsname{\uppercase\expandafter{\contentsname}} \renewcommand{\tableofcontents}{% \clearemptydoublepage \thispagestyle{empty} \vspace\*{1em} \begin{center} \Large\@Contentsname \end{center} \vskip3\baselineskip \@starttoc{toc} \markright{\@Contentsname}} \newcommand{\Firstpage}{\tableofcontents} % % list of figures  $\frac{0}{0}$ \def\@ListOfFigName{\uppercase\expandafter{List of Figures}} \renewcommand{\listoffigures}{% \chapter\*{\@ListOfFigName} \@starttoc{lof} \markright{\@ListOfFigName}}  $\%$ % list of figures  $\frac{0}{0}$ \def\@ListOfTablesName{\uppercase\expandafter{List of Figures}} \renewcommand{\listoftables}{% \chapter\*{\@ListOfTablesName} \@starttoc{lot} \markright{\@ListOfTablesName}}  $\frac{0}{0}$ \def\l@chapter#1#2{\addpenalty{-\@highpenalty}% \vskip 1.0em plus\p@ \@tempdima 1.5em \begingroup \parindent \z@ \rightskip \@pnumwidth \parfillskip -\@pnumwidth \leavevmode % \advance\leftskip\@tempdima % \hskip -\leftskip #1\nobreak\hfil \nobreak\hbox to\@pnumwidth{\hss #2}\par \penalty\@highpenalty \endgroup}  $\%$ % References/Bibliography % \def\bibname{\ifmonograph% Bibliography \else Bibliography \fi} %%js was References \def\@bibname{\uppercase\expandafter{\bibname}} \renewenvironment{thebibliography}[1] {\ifmonograph \newpage \vspace\*{.7cm}\begin{center}{\large{\@bibname}}\end{center}\vspace{1cm}\thispagestyle{empty} %\chapter\*{\@bibname} \gdef\chaptermark{\@bibname}

\else

```
Instructions for Authors using LateX Page 14 of 21 
      \section*{\@bibname} 
      \otto 
      \fi 
    \list{\@biblabel{\@arabic\c@enumiv}}% 
        {\settowidth\labelwidth{\@biblabel{#1}}% 
        \leftmargin\parindent 
        \parsep 0pt plus 1pt 
        \itemsep 0pt plus 1pt 
        \usecounter{enumiv}% 
        \let\p@enumiv\@empty 
        \renewcommand\theenumiv{\@arabic\c@enumiv}}% 
     \renewcommand\newblock{\hskip .11em \@plus.33em \@minus.07em}% 
     \sloppy\clubpenalty4000\widowpenalty4000% 
    \sfcode`\.=\@m} 
   {\def\@noitemerr 
    {\@latex@warning{Empty `thebibliography' environment}}% 
    \endlist} 
\frac{0}{0}% Index 
\frac{0}{0}\renewenvironment{theindex}{\clearemptydoublepage 
           \thispagestyle{empty} 
           \if@twocolumn 
            \@restonecolfalse 
           \else 
            \@restonecoltrue 
           \fi 
           \columnseprule .2mm 
           \columnsep 35\p@ 
           \twocolumn[\vspace*{1em} 
   \begin{center} 
      \Large\MakeTextUppercase{Index} 
   \end{center} 
   \vskip3\baselineskip]% 
   \addcontentsline{toc}{chapter}{INDEX}% 
   \def\chaptermark{\MakeTextUppercase{Index}} 
   \def\@autore{\MakeTextUppercase{Index}} 
   \def\@shtitle{\MakeTextUppercase{Index}} 
           \parindent\z@ 
          \parskip\z@ \@plus .3\p@\relax
           \let\item\@idxitem} 
          {\if@restonecol\onecolumn\else\clearpage\fi} 
%caption 
% 
\long\def\@makecaption#1#2{% 
   \vskip 10\p@ 
   \setbox\@tempboxa\hbox{#1. #2}% 
   \ifdim \wd\@tempboxa >\hsize 
     #1. #2\par 
    \else 
     \hbox to\hsize{\hfil\box\@tempboxa\hfil}% 
   \fi} 
\frac{0}{0}\def\@CMF{\thechapter.} 
\endinput Back to Top
Return
```
<span id="page-14-0"></span>Style File List – Style files currently on hand.

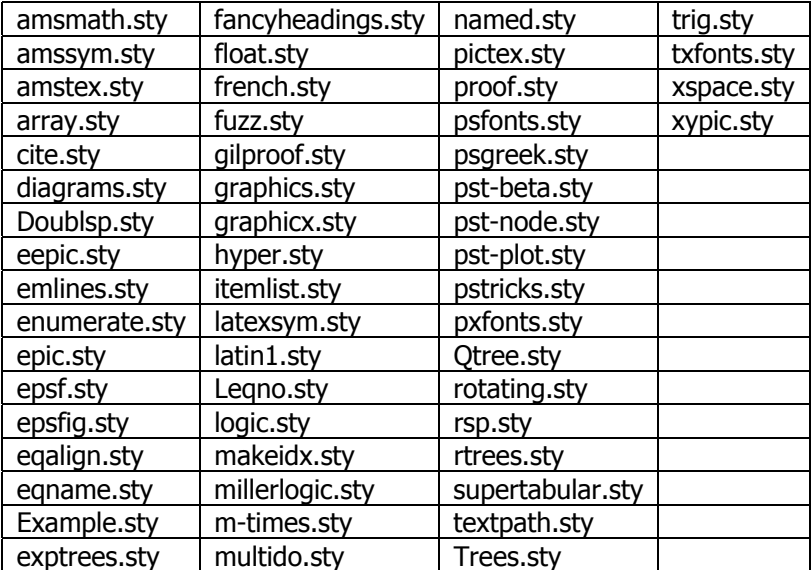

If you have used one of these style files in its unaltered state, you aren't required to send a copy. If you have **used an altered version** of any of the above listed style files, **you must send a copy**. If one or more of the style files you have used is not listed above, you must send a copy of each.

Thanks

## [Back to Top](#page-0-0)

```
Return
Name the file anything you wish providing it ends with .bib.
```

```
@book{Derbolav:EtAl:1960, 
 editor = {Derbolav, J. and Nicolin, F.},
 title = {Erkenntnis und Verantwortung: Festschrift f\"{u}r Theodor Litt},
  publisher = {Schwann}, 
 \dot{} address = \{D\}'\{u\}sseldorf},
 year = {1960},@article{Prior:Speaking:1955, 
  author = "Prior, A.N.", 
  year = "1955", 
 title = "Speaking about {G}od",
  journal = "The Student", 
 number = "5",
  month = "September", 
  pages = "7--10", } 
@article{Blackburn:1993, 
  author = "Blackburn, Patrick", 
  year = "1993", 
  title = "Nominal Tense Logic", 
  journal = "Notre Dame Journal of Formal Logic", 
 volume = "34",
 number = "1", pages = "56--83", } 
@article{Prior:ThankGoodness:1959, 
  author = "Prior, A.N.", 
  year = "1959", 
 \text{title} = "Thank Goodness that's Over",
  journal = "Philosophy", 
 volume = "34",
  number = "128", 
 month = "January"pages = "11--17",}THIS
@incollection{Hasle:2003, 
 author = "Hasle, P.",
 title = "Life and Work of {A}rthur {N} \ {P}rior: An Interview with {M}ary {P}rior",
  note = "In \cite[pp. 293--310]{Prior:2003}", 
 year = "2003", }OR
@incollection{Hasle:2003, 
 author = = "Hasle, P.",
 title = "Life and Work of \{A\}rthur \{N.\}\ \{P\}rior: An Interview with \{M\}ary \{P\}rior",
  editor = "Mogens Wegener", 
  booktitle = "Time, Creation and World-Order", 
  pages = "293--310", 
  publisher = "Aarhus University Press", 
  address = "Aarhus", 
 year = "1999", }
EITHER IS ACCEPTABLE
```
@book{Wegener:1999, editor = "Mogens Wegener", title = "Time, Creation and World-Order", publisher = "Aarhus University Press", address = "Aarhus",  $year =$  "1999", } @misc{Meredith:Prior:1956, author = "Meredith, Carew and Prior, Arthur", year = "1956", title = "Interpretations of Different Modal Logics in the `Property Calculus'", note = "Originally published in mimeograph form by University of Canterbury. Published in \cite[pp. 133--134]{Copeland:1996}",} @book{Copeland:1996, editor = "Copeland, Jack", year = "1996", title = "Logic and Reality: Essays in the Legacy of Arthur Prior", publisher = "Oxford University Press--Clarendon Press",  $address = "Oxford", }$ @unpublished{Prior:LogCritSelfInt, author = "Prior, A.N.", year = "UnpublisheD", title = "Logical Criticisms of the Theory Identifying Duty with Self-interest", note = "Undated MS. Bodleian Library, Oxford, Box 9", } @PhdThesis{Gischer:1984, author= "Gischer, J.L.", title= "Partial Orders and the Axiomatic Theory of Shuffle", school= "Computer Science Dept., Stanford University", month= "Dec", year= "1984",} @TechReport{, author =  $\{\}$ , title =  $\{\}$ , institution =  $\{ \}$ ,  $year =$  { }, type =  $\{\}$ , number =  $\{\}$ , address =  $\{\}$ , month =  $\{\}$ ,  $note = { },\}$ @MASTERSTHESIS{, author =  $\{\}$ , title =  $\{ \}$ ,  $\text{school} = \{ \}$ ,  $year =$  { }, type =  $\{ \}$ , address =  $\{\}$ , month =  $\{ \}$ , [Back to Top](#page-0-0) note =  $\{\}$ ,  $\}$ 

<span id="page-17-0"></span>named.sty

## **Cut and Paste into a file titled named.sty. This is for producing the bibliography in the correct style for the HPS project.**

% This file implements citations for the ``named'' bibliography style.

% Place it in a file called named.sty in the TeX search path. (Placing it

% in the same directory as the LaTeX document should also work.)

% Prepared by Peter F. Patel-Schneider, with the assistance of several, % since forgotten, LaTeX hackers.

% This style is NOT guaranteed to work. It is provided in the hope

% that it will make the preparation of papers easier.

 $\%$ 

% There are undoubtably bugs in this style. If you make bug fixes,

% improvements, etc. please let me know. My e-mail address is:

% pfps@research.att.com

% The preparation of this file was supported by Schlumberger Palo Alto % Research and AT\&T Bell Laboratories.

% This file can be modified and used in other conferences as long % as credit to the authors and supporting agencies is retained, this notice % is not changed, and further modification or reuse is not restricted.

% The ``named'' bibliography style creates citations with labels like

- % \citeauthoryear{author-info}{year}
- % these labels are processed by the following commands:

% \cite{key}

- % which produces citations with both author and year,<br>% enclosed in square brackets
- enclosed in square brackets
- % \shortcite{key}
- % which produces citations with year only,
- % enclosed in square brackets
- $% \$  \citeauthor{key}
- % which produces the author information only
- $%$  \citeyear{key}
- % which produces the year information only

 $\def\@up#1{\mbox{}\nbox{}l:rel.2ex\n hbox{#1}\n$ 

```
\let\@internalcite\cite 
\def\cite{\def\@citeseppen{-1000}% 
 \def\@cite##1##2{\@up[\nobreak\hskip 0in{##1\if@tempswa , ##2\fi}\@up]}% 
 \def\citeauthoryear##1##2{##1, ##2}\@internalcite} 
\def\shortcite{\def\@citeseppen{1000}% 
 \def\@cite##1##2{\@up[{##1\if@tempswa , ##2\fi}\@up]}% 
 \def\citeauthoryear##1##2{##2}\@internalcite}
```
\def\citeauthor#1{\def\@citeseppen{1000}% \def\@cite##1##2{{##1\if@tempswa , ##2\fi}}% \def\citeauthoryear##1##2{##1}\@citedata{#1}} \def\citeyear#1{\def\@citeseppen{1000}% \def\@cite##1##2{{##1\if@tempswa , ##2\fi}}%

Instructions for Authors using LateX example 21 of 21 and 20 and 21 and 21 and 22 and 22 and 22 and 22 and 22 and 22 and 22 and 22 and 22 and 22 and 22 and 22 and 22 and 22 and 22 and 22 and 22 and 22 and 22 and 22 and 22 \def\citeauthoryear##1##2{##2}\@citedata{#1}}

\def\@citedata#1{\@tempswafalse% \if@filesw\immediate\write\@auxout{\string\citation{#1}}\fi \def\@citea{}\@cite{\@for\@citeb:=#1\do {\@citea\def\@citea{,\penalty\@citeseppen\ }\@ifundefined {b@\@citeb}{{\bf ?}\@warning {Citation `\@citeb' on page \thepage \space undefined}}% {\csname b@\@citeb\endcsname}}}{}}

```
% don't box citations, separate with ; and a space 
% also, make the penalty between citations negative: a good place to break 
\def\@citex[#1]#2{\if@filesw\immediate\write\@auxout{\string\citation{#2}}\fi
  \def\@citea{}\@cite{\@for\@citeb:=#2\do 
   {\@citea\def\@citea{;\penalty\@citeseppen\ }\@ifundefined 
     {b@\@citeb}{{\bf ?}\@warning 
     {Citation `\@citeb' on page \thepage \space undefined}}% 
{\csname b@\@citeb\endcsname}}}{#1}}
```

```
% raise the brackets in bibliography labels 
\def\@biblabel#1{\def\citeauthoryear##1##2{##1, ##2}% 
  \raise.2ex\hbox{[}#1\raise.2ex\hbox{]}\hfill}
```
## [Back to Top](#page-0-0)

[Return](#page-0-0)

<span id="page-19-0"></span>Sample Bibliography in the Named Style.

- [Gillet, 2000] Eric Gillet. Essentialisme et identité contingente. In François Beets and Eric Gillet, editors, Logique en perspective. Mélanges offerts à Paul Gochet, pages 481-500. Ousia, Bruxelles, 2000.
- [Gochet et al., 2000] P. Gochet, P. Gribomont, and A. Thayse. Logique, Méthodes pour l'intelligence artificielle, tome 3. Hermès, Paris, 2000.
- [Gochet, 2004] Paul Gochet. The dynamic turn in epistemic logic. In Winfried Löffler and Paul Weingartner, editors, 26th International Wittgenstein Symposium 2003, pages 120-125. Verlag öbv et hpt, Vienna, 2004.
- [Grove, 1988] A. Grove. Two modelings for theory change. *Journal of Philosophical Logic*, 17:157–70, 1988.
- [Haack, 1978] Susan Haack. *Philosophy of Logics*. Cambridge University Press, Cambridge, 1978.
- [Halpern and Moses, 1985] Joseph Halpern and Yoram Moses. Towards a theory of knowledge and ignorance: preliminary report. In K. Apt, editor, Models of Concurrent Systems, pages 459–476. Springer-Verlag, Berlin, 1985.
- [Halpern and Moses, 1992 1st version in 1985] Joseph Y. Halpern and Yoram Moses. A guide to completeness and complexity for propositional logics of knowledge and belief. Artificial Intelligence, 54:319–379, 1992 (First version in 1985).
- [Halpern and Vardi, 1991] J.Y. Halpern and M.Y. Vardi. Model checking vs. theorem proving: a manifesto. In V. Lifschitz, editor, Artificial Intelligence and Mathematical Theory of Computation [Papers in Honor of John McCarthy], pages 151-176. Academic Press, San Diego, 1991.
- [Halpern, 1996] J.Y. Halpern. Should knowledge entail belief. Journal of Philosophical Logic, 25:483–494, 1996.
- [Hazen, 1979] Allen Hazen. Counterpart-theoretic semantics for modal logic. The Journal of Philosophy, 76:319–338, 1979.
- [Hintikka, 1962] Jaakko Hintikka. Knowledge and Belief. An Introduction to the Logic of the two Notions. Cornell University Press, Ithaca, New York, 1962. Reissue prepared by V. Hendricks and J. Symons, King's College London Publications, 2005.
- [Hintikka, 1966] Jaakko Hintikka. Knowing oneself and other problems in epistemic logic. *Theoria*, 32:1– 13, 1966.
- [Hintikka, 1970] Jaakko Hintikka. Logic, belief and logical consequence. Ajatus, 32:32-47, 1970.
- [Hintikka, 1972] Jaakko Hintikka. The semantics of modal notions and the indeterminacy of ontology. In Donald Davidson and Gilbert Harman, editors, Semantics of Natural language, pages 398-414. D. Reidel Publishing Company, Dordrecht, 1972.
- [Huang and Kwast, 1991] Zhisheng Huang and Karen Kwast. Awareness, negation and logical omniscience. In J. van Eijck, editor, Lecture Notes in Artificial Intelligence, 478, pages 282-300, Berlin, 1991. Springer-Verlag.
- [Jackson and Reichgelt, 1989] Peter Jackson and Han Reichgelt. A general proof method for modal predicate logic. In Peter Jackson, Han Reichgelt, and Frank van Harmelen, editors, Logic-Based Knowledge Representation, pages 177–218. The MIT Press, Cambridge, Massachusetts, 1989.
- [Kaneko and Nagashima, 1996] Mamoru Kaneko and Takashi Nagashima. Game logic and its applications I. Studia Logica, 57:325–354, 1996.
- [Kaneko and Nagashima, 1997] Mamoru Kaneko and Takashi Nagashima. Game logic and its applications II. Studia Logica, 58:273–303, 1997.

# [Back to Top](#page-0-0)

**[Return](#page-0-0)** 

## <span id="page-20-0"></span>Sample Bibliography (In the named.sty format) Placed Directly into a Chapter

\bibliographystyle{named}

\begin{thebibliography}{}

\bibitem[\protect\citeauthoryear{Barwise}{1989}]{Barwise:1989} J. Barwise. {\em The Situation in Logic}. Volume 17, {\em CSLI Lecture Notes}. CSLI Publications, Stanford CA, 1989.

\bibitem[\protect\citeauthoryear{Barwise and Etchemendy}{1987}]{Barwise:Etchemendy:1987} J. Barwise and J. Etchemendy. {\em The Liar: An Essay on Truth and Circularity}. Oxford University Press, 1987.

\bibitem[\protect\citeauthoryear{Barwise and Perry}{1980}]{Barwise:Perry:1980} J. Barwise and J. Perry. The situation underground. In J. Barwise and I. Sag (eds.), {\em Stanford Working Papers in Semantics}, volume 1, section D, pages 1--55. Stanford Cognitive Science Group, 1980.

\bibitem[\protect\citeauthoryear{Barwise and Perry}{1983}]{Barwise:Perry:1983} J. Barwise and J. Perry. {\em Situations and Attitudes}. Bradford Books--MIT Press, 1983.

\bibitem[\protect\citeauthoryear{Barwise and Seligman}{1997}]{Barwise:Seligman:1997} J. Barwise and J. Seligman. {\em Information Flow: The Logic of Distributed Systems}. Cambridge University Press, 1997.

\bibitem[\protect\citeauthoryear{Devlin}{1991}]{Devlin:1991} K. Devlin. {\em Logic and Information}. Cambridge University Press, 1991.

\bibitem[\protect\citeauthoryear{Devlin}{1999}]{Devlin:1999} K. Devlin. {\em Infosense: Turning Information into Knowledge}. W.H. Freeman, 1999.

\bibitem[\protect\citeauthoryear{Devlin}{2004}]{Barwise:2004} K. Devlin. Jon Barwise's papers on natural language Semantics. {\em Bulletin of Symbolic Logic}, 10:54--85, 2004.

\bibitem[\protect\citeauthoryear{Devlin and Rosenberg}{1996}]{Devlin:Rosenberg:1996} K. Devlin and D. Rosenberg. {\em Language at Work: Analyzing Communication Breakdown in the Workplace to Inform Systems Design}. CSLI Publications--Cambridge University Press, Standford CA, 1996.

\end{thebibliography}